Reuniram-se no dia 28/07/2022, as 09:58:29, na PREFEITURA MUNICIPAL DE ORLANDIA, o PREGOEIRO e sua equipe de apoio, designados pelo(a) Portaria 5138 com o objetivo de PREGOEIRO tratando do Edital de Pregão Presencial Nº 118 destinado a REGISTRO DE PREÇO PARA AQUISIÇÃO DE MEDICAMENTOS PARA ATENDER AÇÕES JUDICIAIS.

Abaixo segue os licitantes classificados e que participaram da licitação:

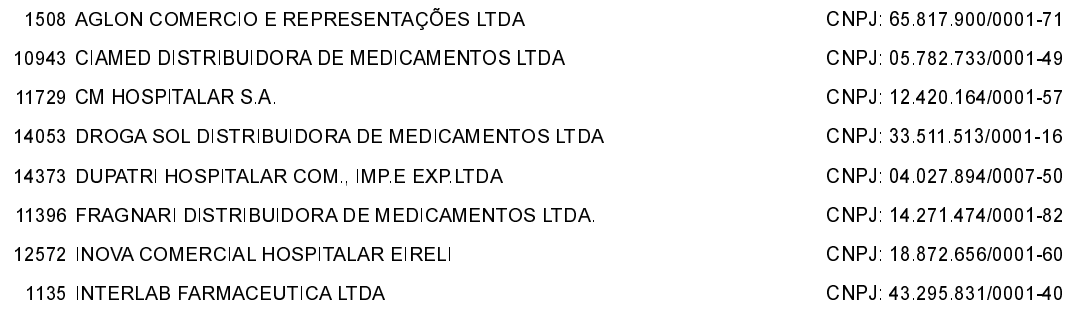

#### **ITEM 1 - ÁCIDO TIOCTICO 600MG**

Participaram deste item os licitantes abaixo selecionados mediantes os critérios de classificação no artigo 4 da lei 10.520/02, com suas respectivas propostas:

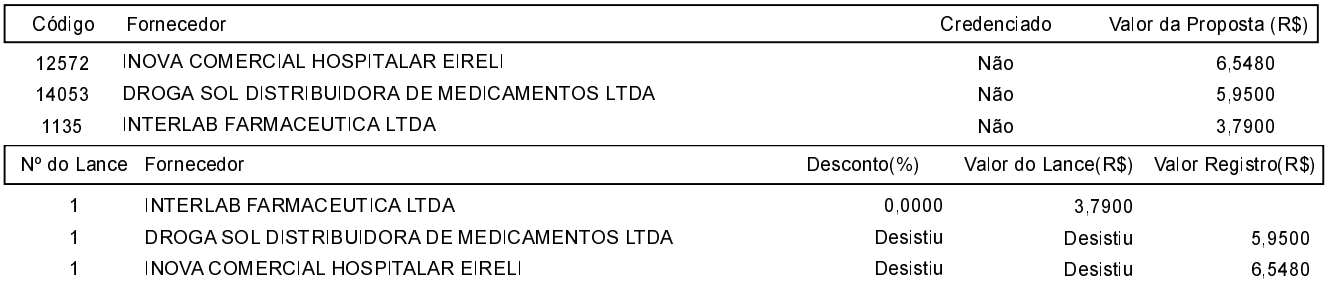

Não existindo lances melhores para esse item, o pregoeiro, face a essa manifestação, também por entender que as propostas<br>, ofertadas são vantajosas para o município, declara vencedor do item 1 deste Pregão Presencial, o f cuja situação estava "Não credenciado" para a etapa de lances, porém, vencedor obtendo o melhor proposta deste item pelo valor de R\$ 3,7900 (três reais e setenta e nove centavos).

#### ITEM 2 - ADALIMUMABE 40MG, SOLUÇÃO INJE. SERINGA PREENCHIDA 0,8ML

Participaram deste item os licitantes abaixo selecionados mediantes os critérios de classificação no artigo 4 da lei 10.520/02, com suas respectivas propostas:

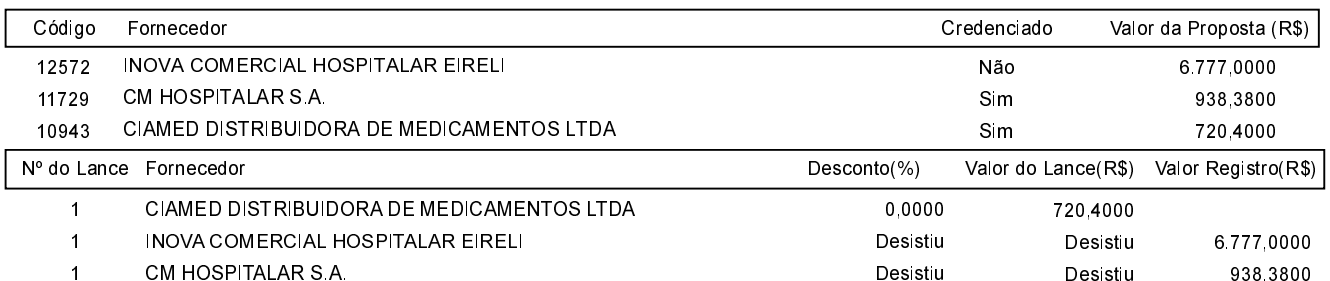

O licitante CIAMED DISTRIBUIDORA DE MEDICAMENTOS LTDA declarou que não possui condições de melhorar ainda mais sua proposta. O pregociro, face a essa manifestação, também por entender que as propostas ofertadas na última rodada de lances são vantajosas<br>para o município, declara vencedor do item 2 deste Pregão Presencial o fornecedo valor de R\$ 720,4000 (setecentos e vinte reais e quarenta centavos).

### ITEM 4 - Diacereína 50mg, cápsula dura

Participaram deste item os licitantes abaixo selecionados mediantes os critérios de classificação no artigo 4 da lei 10.520/02, com suas respectivas propostas

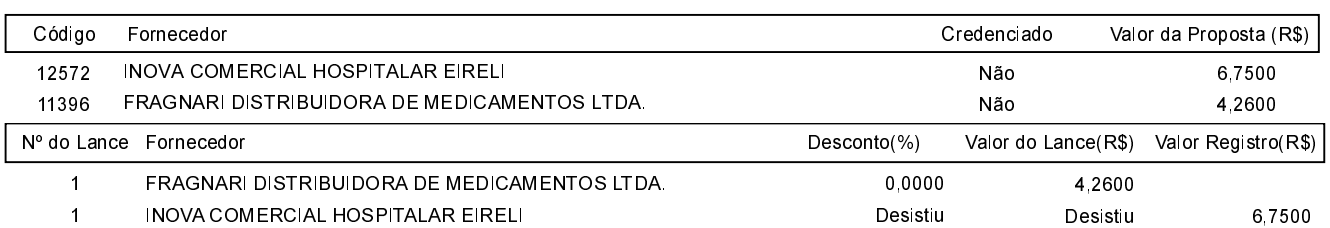

Não existindo lances melhores para esse item, o pregoeiro, face a essa manifestação, também por entender que as propostas ofertadas são vantajosas para o município, declara vencedor do item 4 deste Pregão Presencial, o fornecedor FRAGNARI DISTRIBUIDORA DE MEDICAMENTOS LTDA., cuja situação estava "Não credenciado" para a etapa de lances, porém, vencedor obtendo o melhor proposta deste item pelo valor de R\$ 4,2600 (quatro reais e vinte e seis centavos).

## ITEM 5 - Hialuronato de Sódio 2mg/ml, solução oftálmica

Participaram deste item os licitantes abaixo selecionados mediantes os critérios de classificação no artigo 4 da lei 10.520/02, com suas respectivas propostas:

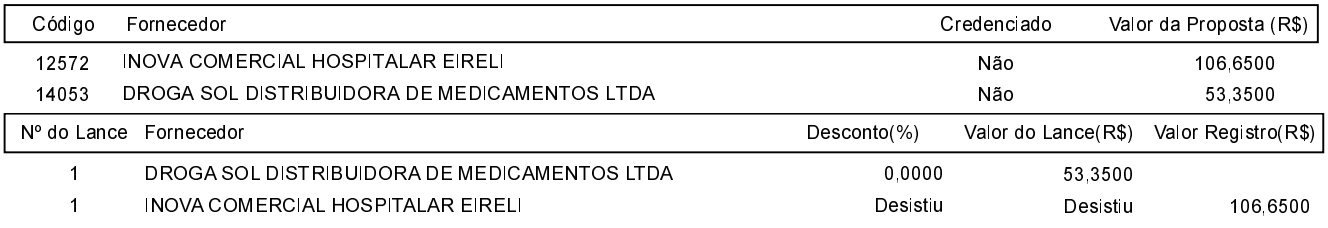

Não existindo lances melhores para esse item, o pregoeiro, face a essa manifestação, também por entender que as propostas ofertadas são vantajosas para o município, declara vencedor do item 5 deste Pregão Presencial, o fornecedor DROGA SOL DISTRIBUIDORA DE MEDICAMENTOS LTDA, cuja situação estava "Não credenciado" para a etapa de lances, porém, vencedor obtendo o melhor proposta deste item pelo valor de R\$ 53.3500 (cinquenta e três reais e trinta e cinco centavos).

### ITEM 6 - Hidroxiuréia 500mg, cápsula dura

Participaram deste item os licitantes abaixo selecionados mediantes os critérios de classificação no artigo 4 da lei 10.520/02, com suas respectivas propostas:

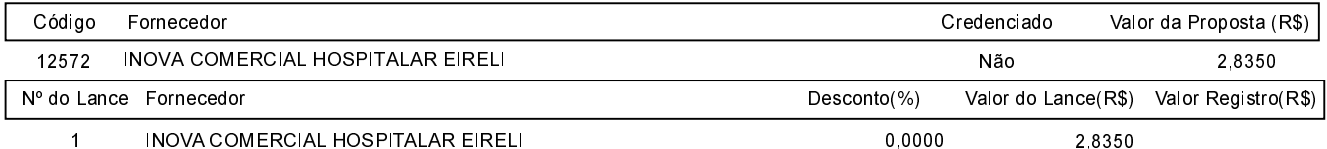

Não existindo lances melhores para esse item, o pregoeiro, face a essa manifestação, também por entender que as propostas ofertadas são vantajosas para o município, declara vencedor do item 6 deste Pregão Presencial, o fornecedor INOVA COMERCIAL HOSPITALAR EIRELI, cuja situação estava "Não credenciado" para a etapa de lances, porém, vencedor obtendo o melhor proposta deste item pelo valor de R\$ 2,8350 (dois reais e oitenta e quatro centavos).

# ITEM 7 - OCRELIZUMABE 30MG/ML SOL.DIL. INFUS IV COM 10ML

Observação: TEM 07 - ITEM FRACASSADO POR TER SIDO COTADO ACIMA DO VALOR ESTIMADO.

## ITEM 8 - OMALIZUMABE 150MG SOL. INJ. FRASCO-AMPOLA OU SERINGA PREENCHIDA COM 1ML

Participaram deste item os licitantes abaixo selecionados mediantes os critérios de classificação no artigo 4 da lei 10.520/02, com suas respectivas propostas:

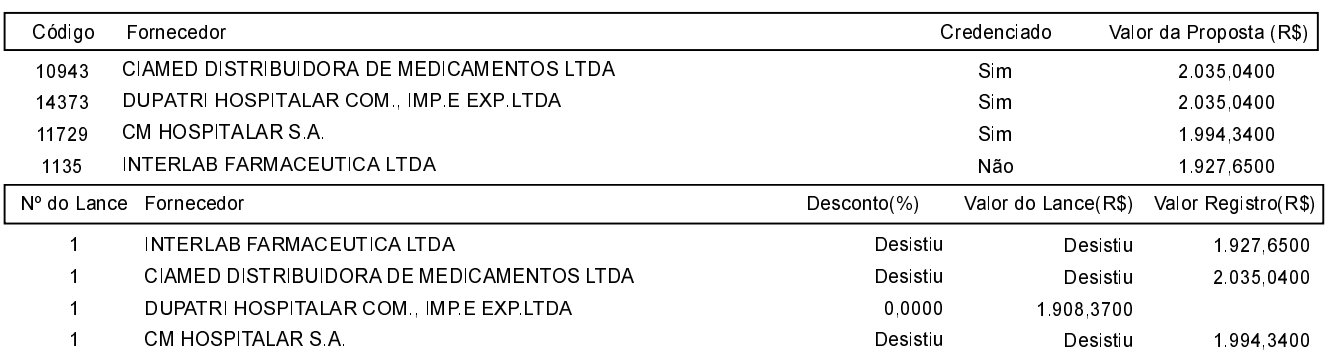

O licitante DUPATRI HOSPITALAR COM., IMP.E EXP.LTDA declarou que não possui condições de melhorar ainda mais sua proposta. O pregoeiro, face a essa manifestação, também por entender que as propostas ofertadas na última rodada de lances são vantajosas para<br>o município, declara vencedor do item 8 deste Pregão Presencial o fornecedor DU 1.908,3700 (um mil novecentos e oito reais e trinta e sete centavos).

## ITEM 9 - RANIBIZUMABE 10MG/ML SOL INJ. FRASCO-AMPOLA + AGULHA + FILTRO COM 0.23ML

Participaram deste item os licitantes abaixo selecionados mediantes os critérios de classificação no artigo 4 da lei 10.520/02, com suas respectivas propostas:

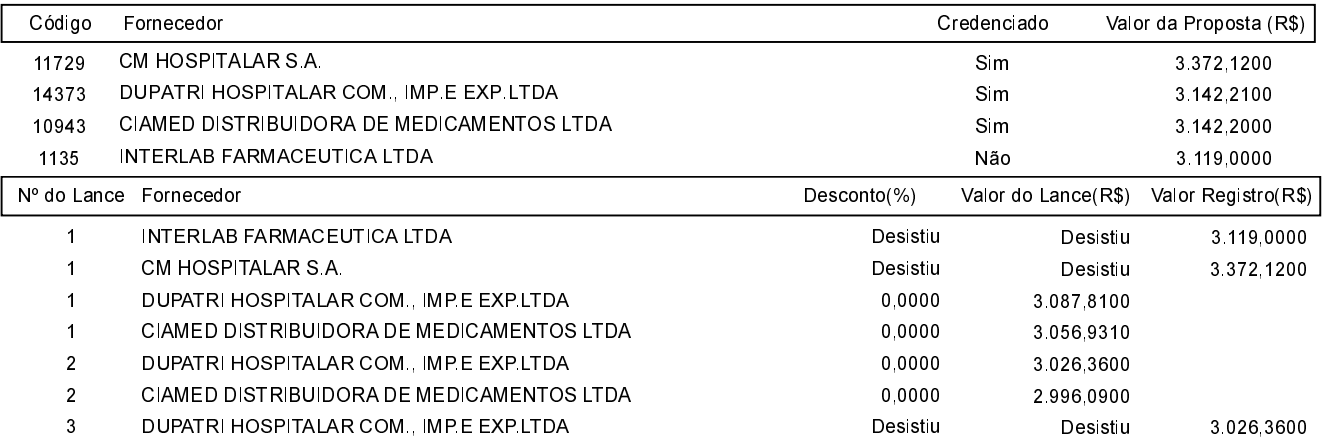

O licitante CIAMED DISTRIBUIDORA DE MEDICAMENTOS LTDA declarou que não possui condições de melhorar ainda mais sua proposta. O pregoeiro, face a essa manifestação, também por entender que as propostas ofertadas na última rodada de lances são vantajosas para o município, declara vencedor do item 9 deste Pregão Presencial o fornecedor CIAMED DISTRIBUIDORA DE MEDICAMENTOS LTDA pelo<br>valor de R\$ 2.996,0900 (dois mil novecentos e noventa e seis reais e nove centavos).

## ITEM 10 - RIVASTIGMINA 18mg, ADEVISO TRANSDÉRMICO

Observação: TEM 10 - ITEM FRACASSADO POR DESACORDO COM A PLANILHA ORÇAMENTÁRIA.

### ITEM 11 - Sitagliptina 100mg, comprimidos revestidos

Participaram deste item os licitantes abaixo selecionados mediantes os critérios de classificação no artigo 4 da lei 10.520/02, com suas respectivas propostas:

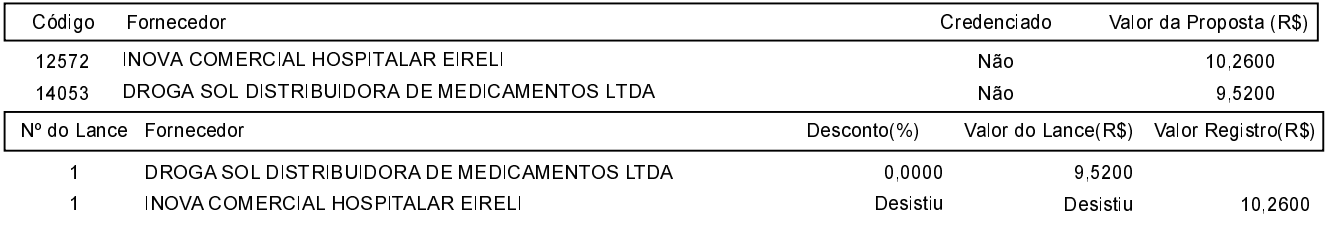

Não existindo lances melhores para esse item, o pregoeiro, face a essa manifestação, também por entender que as propostas ofertadas são vantajosas para o município, declara vencedor do item 11 deste Pregão Presencial, o fornecedor DROGA SOL DISTRIBUIDORA DE MEDICAMENTOS LTDA, cuja situação estava "Não credenciado" para a etapa de lances, porém, vencedor obtendo o melhor proposta deste item pelo valor de R\$ 9,5200 (nove reais e cinqüenta e dois centavos).

# ITEM 12 - Sitagliptina 50mg associada à Metformina 850mg, comprimidos revestidos

#### ITEM 13 - Sitagliptina 50mg associada à Metformina 1000mg, comprimidos revestidos de liberação prolongada

Participaram deste item os licitantes abaixo selecionados mediantes os critérios de classificação no artigo 4 da lei 10.520/02, com suas respectivas propostas

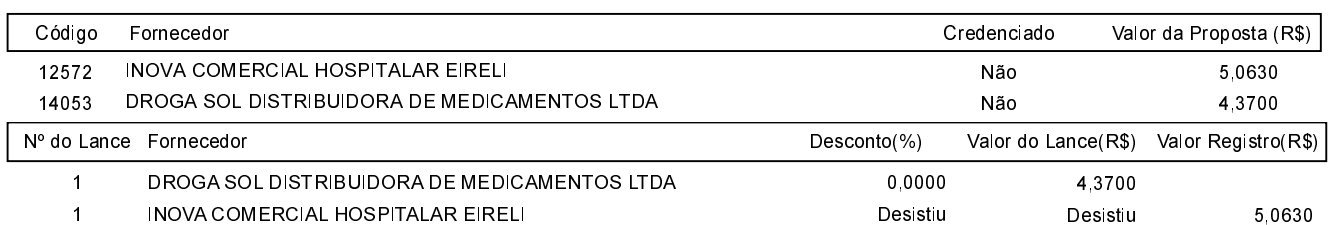

Não existindo lances melhores para esse item, o pregoeiro, face a essa manifestação, também por entender que as propostas ofertadas são vantajosas para o município, declara vencedor do item 13 deste Pregão Presencial, o fornecedor DROGA SOL DISTRIBUIDORA DE MEDICAMENTOS LTDA, cuja situação estava "Não credenciado" para a etapa de lances, porém, vencedor obtendo o melhor proposta deste item pelo valor de R\$ 4,3700 (quatro reais e trinta e sete centavos).

#### ITEM 14 - Soro fisiológico a 0,9% em embalagem de polipropileno tipo frasco transparente com capacidade de 250ml. Solução isotônica de cloreto de sódio a 0,9%, estéril e apirogênica para uso intra-venoso.

Participaram deste item os licitantes abaixo selecionados mediantes os critérios de classificação no artigo 4 da lei 10.520/02, com suas respectivas propostas:

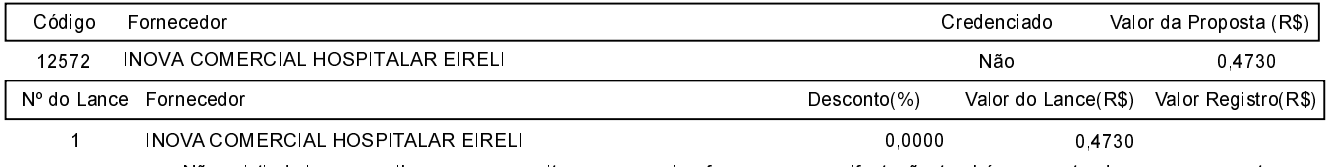

Não existindo lances melhores para esse item, o pregoeiro, face a essa manifestação, também por entender que as propostas ofertadas são vantajosas para o município, declara vencedor do item 14 deste Pregão Presencial, o fornecedor INOVA COMERCIAL HOSPITALAR EIRELI, cuja situação estava "Não credenciado" para a etapa de lances, porém, vencedor obtendo o melhor proposta deste item pelo valor de R\$ 0,4730 (quarenta e sete centavos).

#### ITEM 16 - TROMETAMOL CETOTOLACO, 10 MG COM SUB-LING CT BL PVC ACLAR AL

Participaram deste item os licitantes abaixo selecionados mediantes os critérios de classificação no artigo 4 da lei 10.520/02, com suas respectivas propostas:

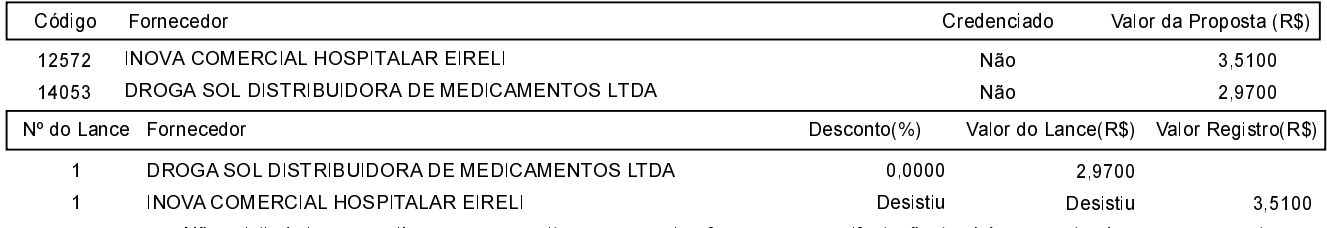

Não existindo lances melhores para esse item, o pregoeiro, face a essa manifestação, também por entender que as propostas ofertadas são vantajosas para o município, declara vencedor do item 16 deste Pregão Presencial, o fornecedor DROGA SOL DISTRIBUIDORA DE MEDICAMENTOS LTDA, cuja situação estava "Não credenciado" para a etapa de lances, porém, vencedor obtendo o melhor proposta deste item pelo valor de R\$ 2,9700 (dois reais e noventa e sete centavos).

#### ITEM 17 - Vedolizumabe 300mg, pó liofilizado para solução injetável

Participaram deste item os licitantes abaixo selecionados mediantes os critérios de classificação no artigo 4 da lei 10.520/02, com suas respectivas propostas:

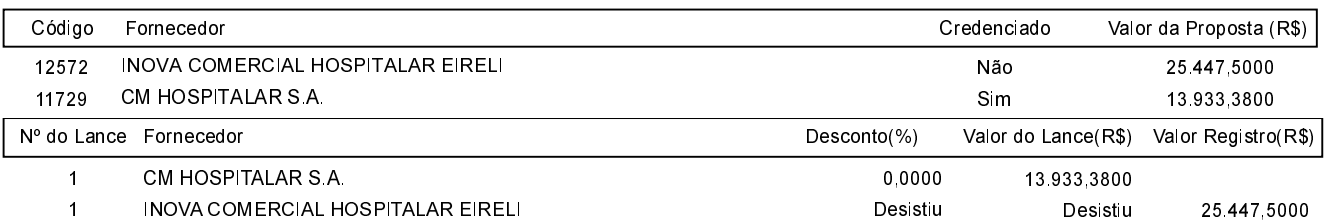

O licitante CM HOSPITALAR S.A. declarou que não possui condições de melhorar ainda mais sua proposta. O pregoeiro, face a essa manifestação, também por entender que as propostas ofertadas na última rodada de lances são vantajosas para o município, declara vencedor do item 17 deste Pregão Presencial o fornecedor CM HOSPITALAR S.A. pelo valor de R\$ 13.933,3800 (treze mil novecentos e trinta e três reais e trinta e oito centavos).

Sobre a documentação dos licitantes: Após análise, foi constatado pelo pregoeiro e sua equipe de apoio que todos os documentos das empresas vencedoras estão de acordo com o solicitado no edital. Após análise e aprovação da documentação exigida, o pregoeiro prosseguirá para a homologação do processo e confecção do termo de contrato. Os licitantes renunciam expressamente o direito de qualquer recurso e o vencedor fica desde já convocado a comparecer junto à Prefeitura Municipal de Orlândia, para assinar o termo de contrato no prazo de até 05 (cinco) dias corridos, contados da assinatura desta ATA. Quando a Adjudicatária, convocada dentro do prazo de validade de sua proposta, se recusar a assinar o contrato, fica sujeita a infratora às<br>penas prevista no artigo 7º da Lei n.º 10.520 de 17/07/2002.

Após verificada a regularidade da documentação dos licitantes melhores classificados, os mesmos foram declarados vencedores dos respectivos itens, tendo sido, então, concedida a palavra aos participantes do certame para manifestação da intenção de recurso, e em seguida foi<br>divulgado o resultado da licitação conforme indicado no quadro Resultado da

Assinatura do pregoeiro e dos membros da comissão que estiveram presentes.

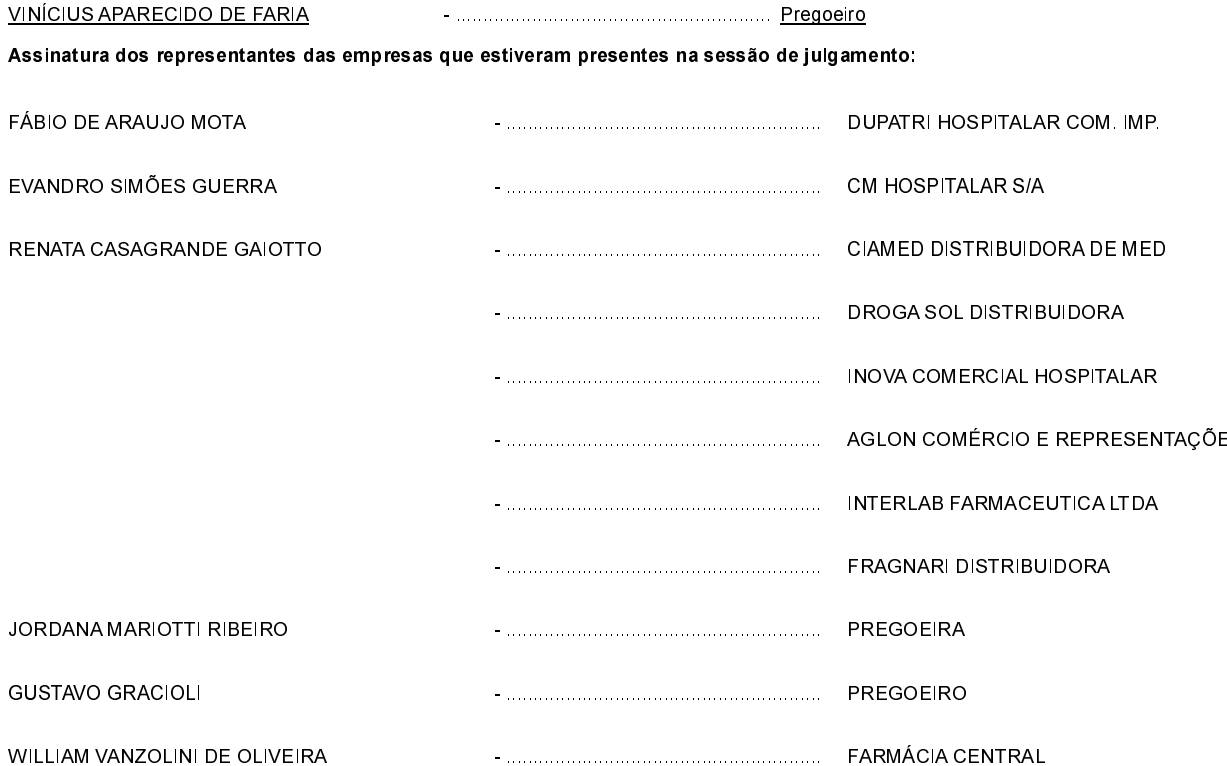